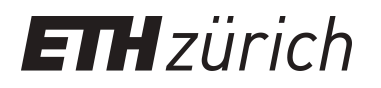

#### ETH Library

### Teilen Sie Ihr (Bild-) Wissen mit uns **Crowdsourcing**

**Presentation**

**Author(s):** [Graf, Nicole](https://orcid.org/0000-0003-2230-6679)<sup>®</sup>

**Publication date:** 2020-12-02

**Permanent link:** <https://doi.org/10.3929/ethz-b-000454279>

**Rights / license:** [Creative Commons Attribution 4.0 International](http://creativecommons.org/licenses/by/4.0/)

## **ETH**zürich

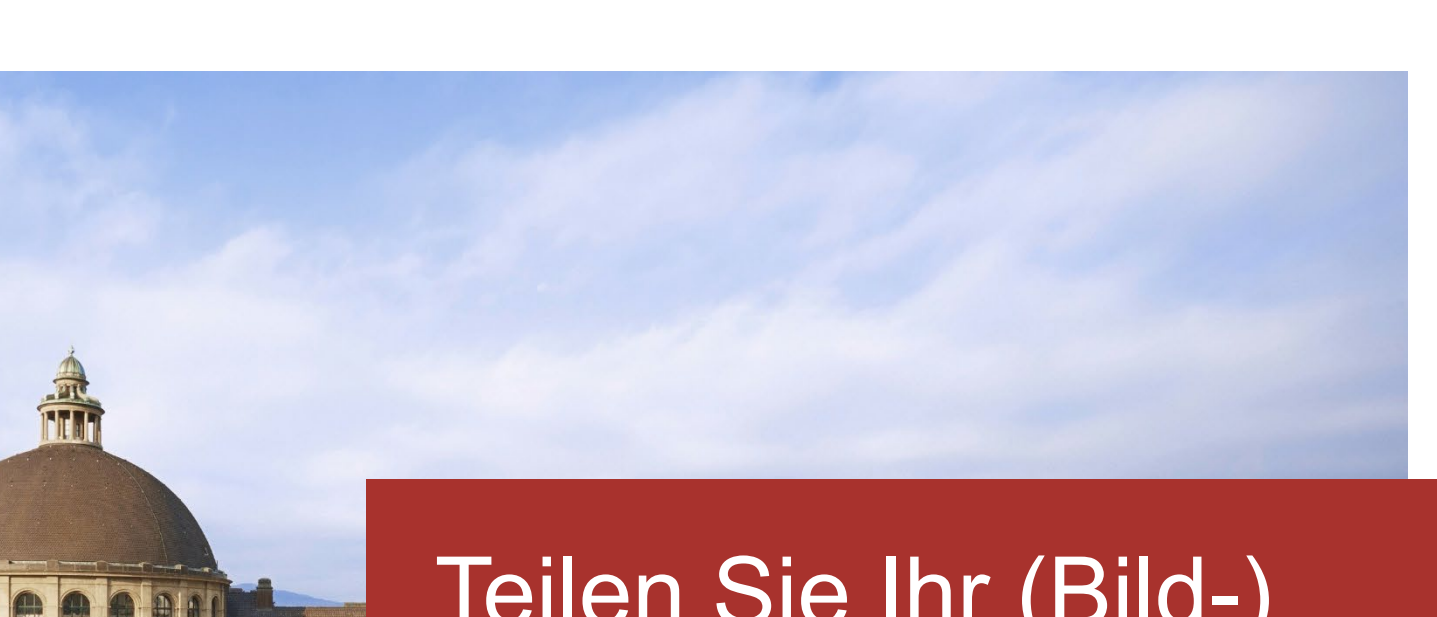

## Teilen Sie Ihr (Bild-) Wissen mit uns

ETH-Bibliothek

**Crowdsourcing** 

### Übersicht

- 1. Einleitung
	- a. Was ist Crowdsourcing?
	- b. Das Bildarchiv und seine Bestände
- 2. Bilder auf E-Pics Bildarchiv Online kommentieren
- 3. Pause
- 4. Bilder auf sMapshot georeferenzieren

#### 5. Fragen

#### Lernziele

- Sie wissen, warum Crowdsourcing wichtig ist.
- Sie wissen, ob Sie gerne mitmachen möchten.
- Sie kennen das Bildarchiv und die Möglichkeiten, wie Sie uns helfen können.
- Sie kennen unsere zwei Plattformen und wissen sie zu nutzen.

### Einleitung 1: Was ist Crowdsourcing?

- Crowdsourcing: *crowd* für Menschenmenge und *sourcing* für Beschaffung
- $\bullet\;\neq$  Crowdfunding
- *Wisdom of the crowd* oder Die Weisheit der Vielen [\(Wikipedia-Artikel\)](https://de.wikipedia.org/wiki/Die_Weisheit_der_Vielen)
- Klar definierte Aufgabe
- Freiwilligenarbeit
- Online-Plattformen und Social-Web-Komponenten wie Kommentiermöglichkeit
- Teilnehmer/innen bringen sich orts- und zeitunabhängig ein

#### Arten des Crowdsourcing

- Transkribieren und Korrigieren von Texten
- **Kommentieren von Bildern**
- **Georeferenzieren von Karten oder Bildern**
- Klassifizieren/Beschlagworten und Taggen
- Ko-Kuratieren
- Ergänzen von Sammlungen
- Editieren von Wikipedia-Artikeln
- Nein, ich habe noch keine Erfahrungen gesammelt

Online-Umfrage: Haben Sie bereits an Crowdsourcing-Projekten teilgenommen? Wenn ja, welcher Art?

### Die Phasen des Crowdsourcings im Bildarchiv

#### **Crowdsourcing 1 (2009-2013): «kontrolliertes» CS mit Swissair-Pensionären**

- eigenes Login für die Bilddatenbank
- 40'000 Bilder bearbeitet, rund ein Dutzend sehr aktive Personen (total ca. 120)

#### **Crowdsourcing 2 (9. Dez. 2015-): «offenes» CS für jedermann**

- frei zugängliche, technisch einfache Feedback-Funktion auf der Bilddatenbank
- «Wissen Sie mehr?»
- 82'000 Bilder bearbeitet, rund 30 sehr aktive Personen (total: > 1'150)

#### **Crowdsourcing 3 (Feb. 2018-): Georeferenzierung auf sMapshot**

• Georeferenzierung von Schweizer (Landschafts-)Bildern auf der kollaborativen Plattform sMapshot der HEIG-VD

**ETH** zürich

#### Gründe, weshalb unsere Crowd gerne mitmacht

- *Sharing is caring* (Zeitgeist)!
- Online: einfacher Zugang zum Bildarchiv und zu Recherchemitteln
- Massendigitalisierung von Bildern
- Digitalisate sind i.d.R. frei verfügbar (Open Data seit 1.3.2015)
- Detektiv, Spass, Schatz entdecken, sinnvolle Freizeitbeschäftigung
- Schnell gemacht, nicht tagelang recherchieren, jeder hat einen Ortsbezug, kann mitmachen
- Insbesondere Wertschätzung von Pensionierten

#### → **Aber: man muss seine Crowd auch finden und pflegen!**

Quelle: [Online-Umfrage des Bildarchivs 2017](https://www.research-collection.ethz.ch/handle/20.500.11850/401438)

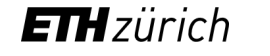

### Einleitung 2: Das Bildarchiv: Fakten & Zahlen

- [Webseite](https://library.ethz.ch/publizieren-und-archivieren/archivieren/bildarchiv.html) der Bibliothek
- Gründung 2001 als Bildagentur
- Open Data seit 2015 (freie Nutzung)
- **3,5** Mio. physische Bilder
- **550'000 Bilder** online auf **E-Pics Bildarchiv Online**
- Digitalisierte Bilder: **950'000**
- Digital Borns: **100'000**
- Digitalisierung pro Jahr: **60'000 bis 80'000** Bilder
- **6** festangestellte **Mitarbeitende (470 %)** und 5 stud. Hilfskräfte (150 %)

#### Ansichten und Porträts

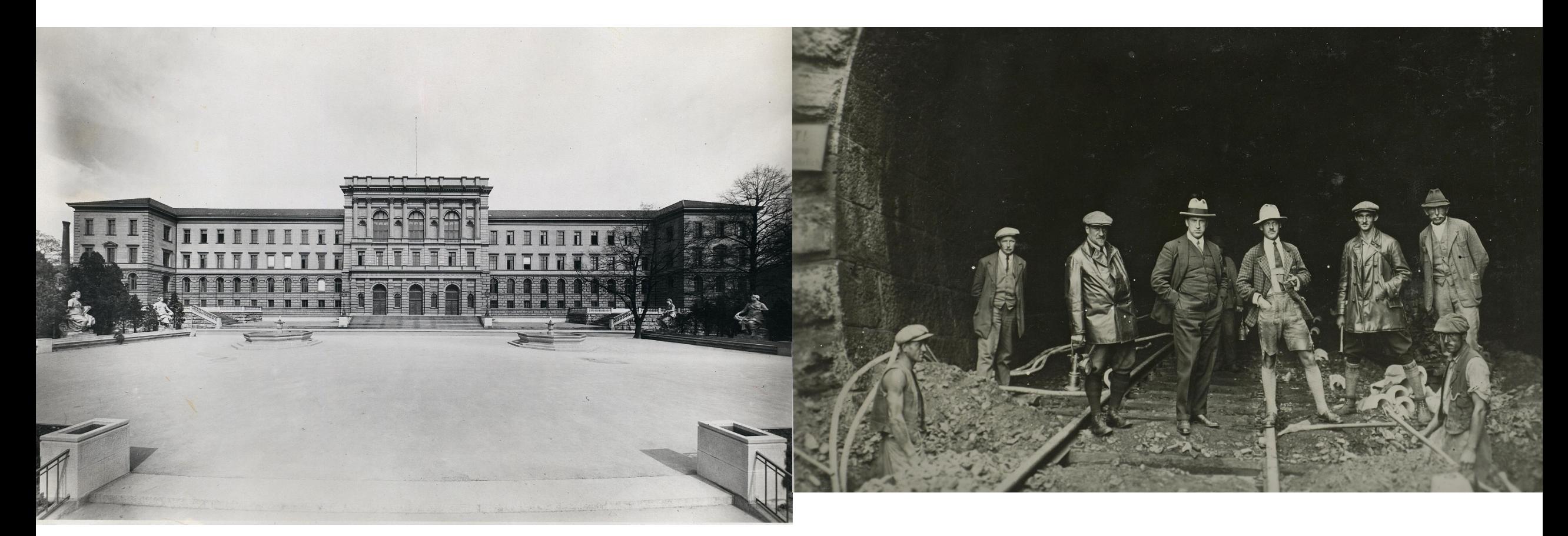

Unbekannt: Zürich, ETH Zürich, Hauptgebäude (HG), Fassade West mit Polyterrasse, ca. 1930 (Ans\_00139, [http://doi.org/10.3932/ethz-a-000012989\)](http://doi.org/10.3932/ethz-a-000012989)

. The main state of the state of the state of the state of the state of the state of the state of the state of the state of the state of the state of the state of the state of the state of the state of the state of the sta Unbekannt: Bischofshofen – Hüttau, Bahnkabellegung 1928, Zell am See - Salzburg, Ing. A. Spritzer, Aktiengesellschaft für Bauwesen (Ans\_05372-162-AL,

### Luftbilder

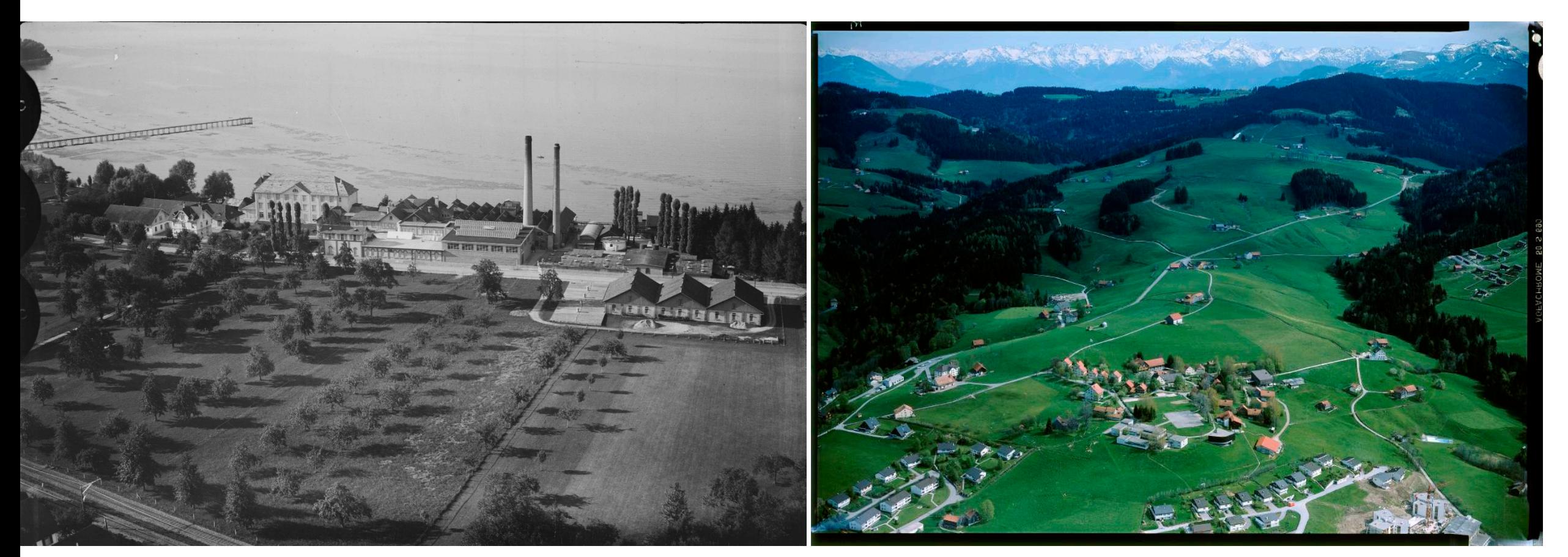

Mittelholzer, Walter: Horn, Raduner AG Textilfabrik, 11.08.1928 (LBS\_MH03-0382, <http://doi.org/10.3932/ethz-a-000491448>)

Comet Photo AG: Trogen, von Norden, Pestalozzidorf, 05/1974. Im Hintergrund: Dorfzentrum (Com\_FC02-9043-003,<http://doi.org/10.3932/ethz-a-000026583>)

### Diasammlung

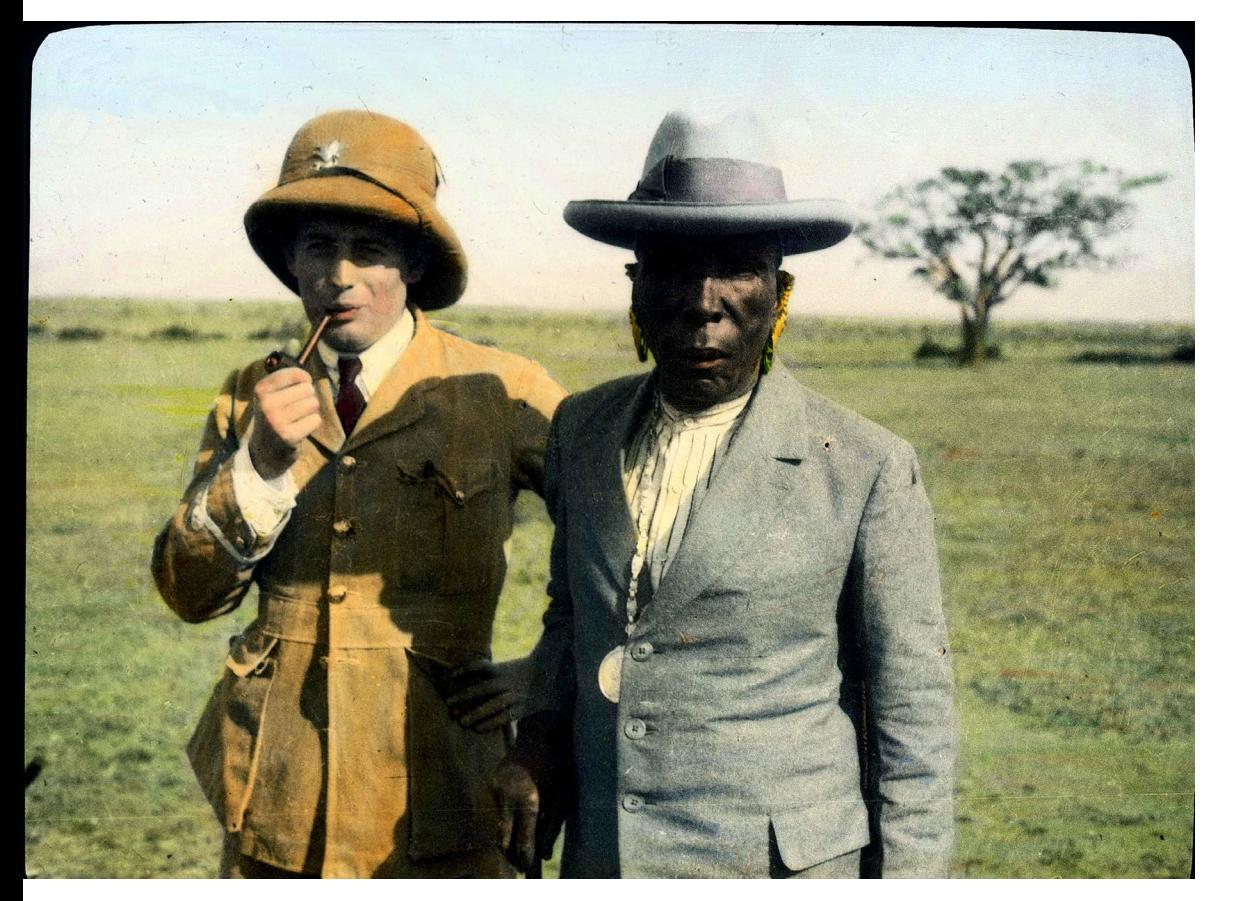

ETH-Bibliothek 02.12.2020 11 Heim, Arnold: Ass. Commissionar Troughton und König Amimo, Kisumu, 25.01.1927 (Afrikaflug mit Walter Mittelholzer) (Dia\_007-021, <http://doi.org/10.3932/ethz-a-000024559>

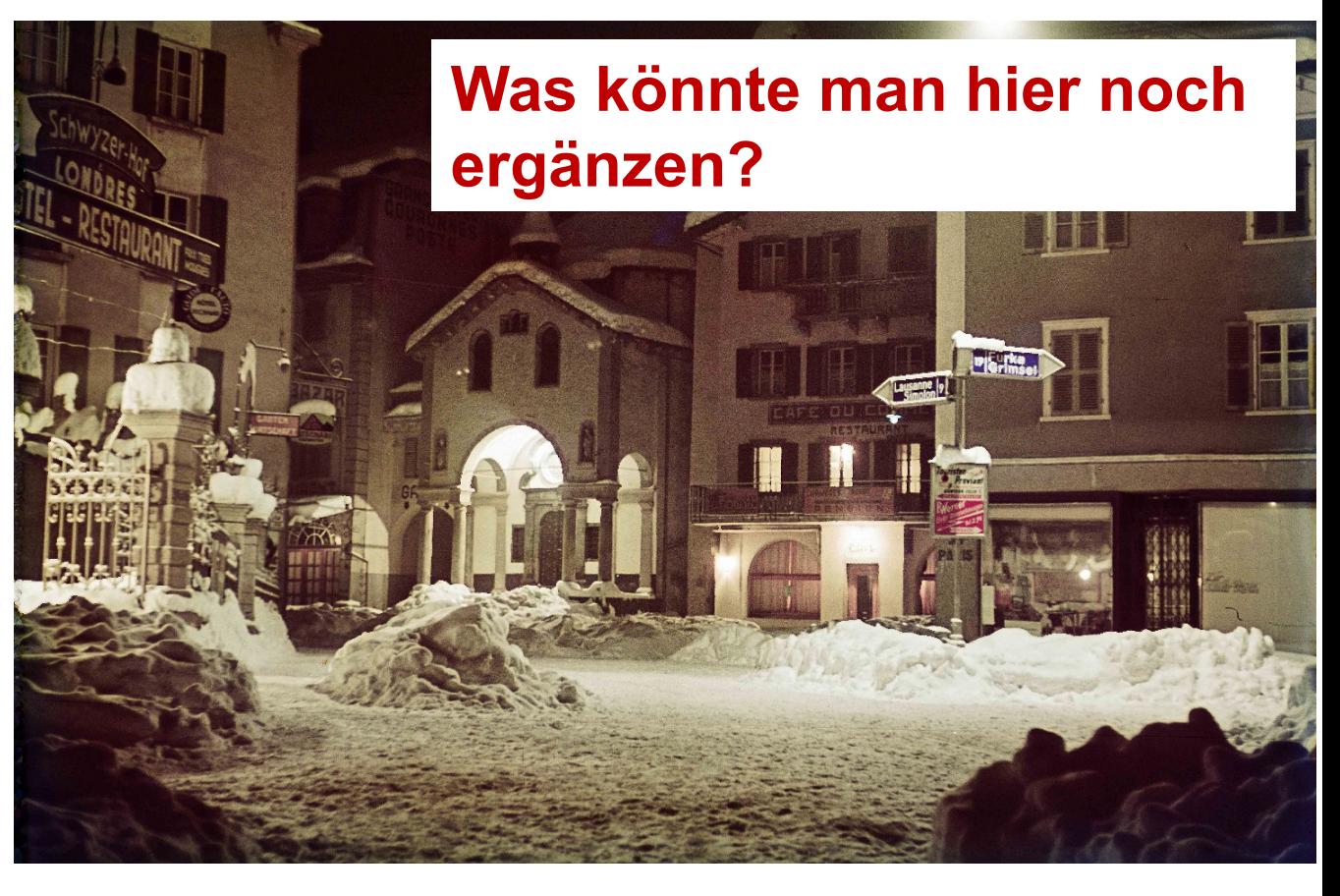

Witmer, Hans: Brig, Feb. 1942 (Dia\_338-011, [http://doi.org/10.3932/ethz-a-000903820\)](http://doi.org/10.3932/ethz-a-000903820)

#### Pressebilder Comet Photo AG

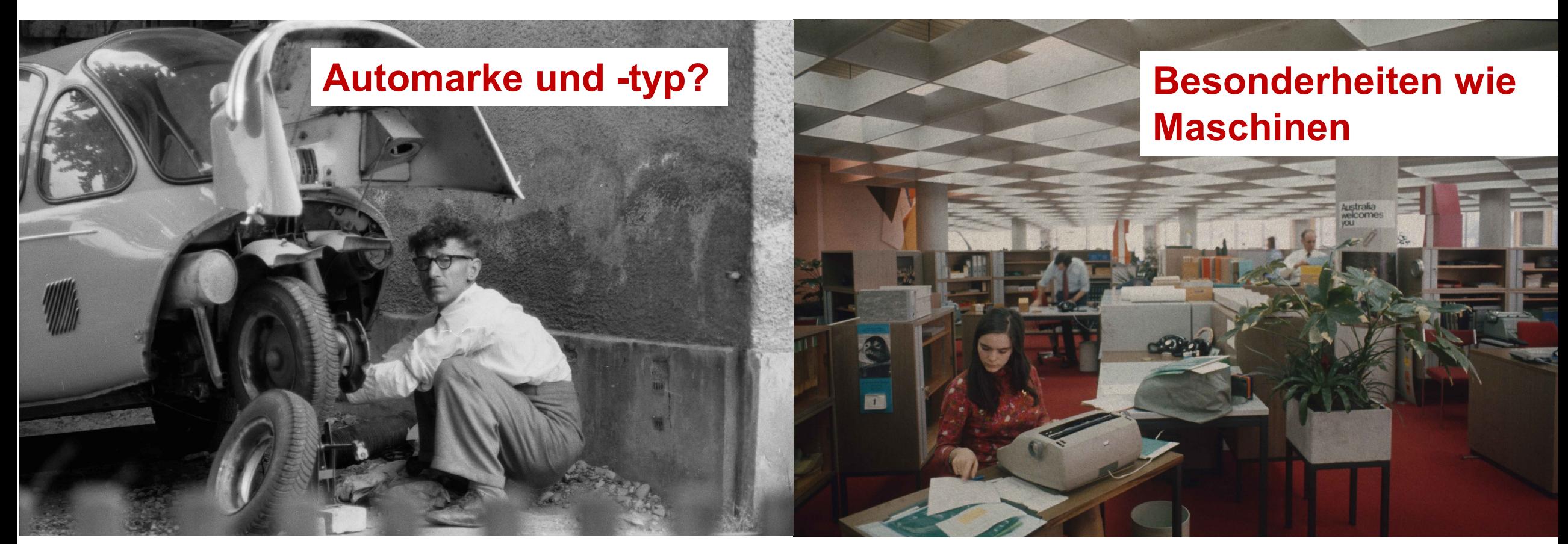

Krebs, Hans: Menschen am Sonntag, 1959 (Com\_L08-0071-0002-0009, [http://doi.org/10.3932/ethz-a-000857107\)](http://doi.org/10.3932/ethz-a-000857107)

Baumann, Heinz: Grossraumbüro Ciba Geigy, Feb. 1972 (Com\_LC0302-006, <http://doi.org/10.3932/ethz-a-000899403>)

#### Postkarten

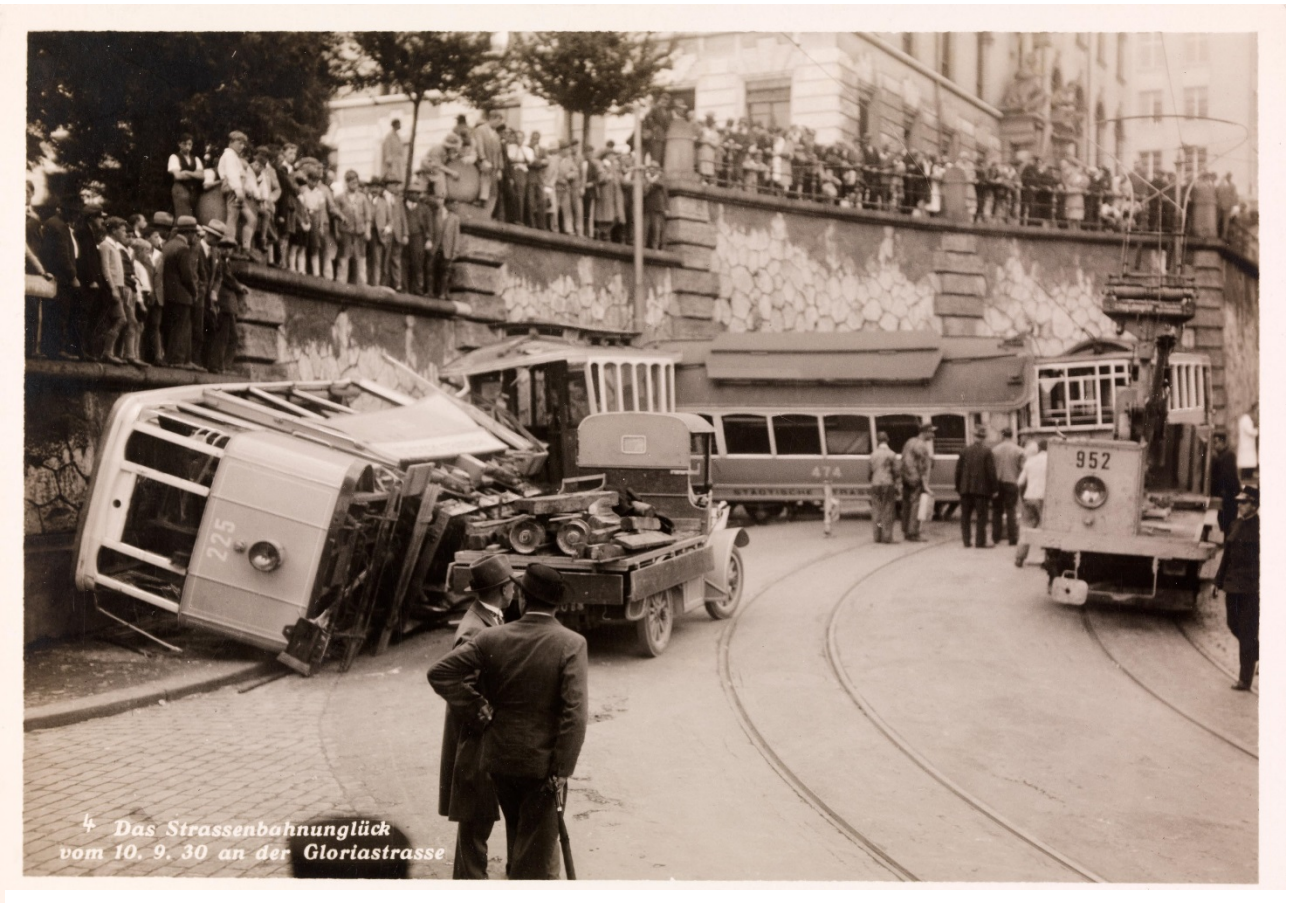

Pleyer, Wilhelm: Das Strassenunglück vom 10.9.30 an der Gloriastrasse (Fel\_008491- RE, <http://doi.org/10.3932/ethz-a-000248663>)

#### Titel & Datierung gut

Kontextinformationen hinzugefügt:

Jürg Meister: Dieser Unfall führte dazu, dass auch ein grosser Teil der älteren Motor- und Anhängewagen, konkret die Bauarten vor dem Ersten Weltkrieg mit Längsbänken, mit der Druckluftbremse nachgerüstet wurden.

### Fragen

- Haben Sie besondere Interessen?
- Haben Sie besonderes Wissen?

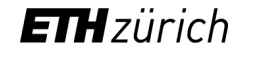

### 2) Bilder auf E-Pics Bildarchiv Online kommentieren

- a. Wie finde ich Bilder?
- b. Welche Art von Informationen ist gesucht?
- c. Wie und wo kann ich kommentieren?
- d. Was passiert mit meinen Kommentaren? Erstkontakt?

### a. Wie finde ich überhaupt Bilder?

- 1. Sich immer **montags inspirieren** lassen **→ [Blog Crowdsourcing](https://blogs.ethz.ch/crowdsourcing/)** in der Rubrik **«Wissen Sie mehr?»**
	- − NB: Freitags gibt es jeweils Geschichten um verbesserte Bilder in der Rubrik «Sie wussten mehr!»
- **2. Einfach mal schauen** → **Kategoriensuche auf [E-Pics Bildarchiv Online](http://ba.e-pics.ethz.ch/)**
	- − Neue Bestände
	- − Neue Bilder/Comet-Reportagen: [Com\\_LC1728-008](http://doi.org/10.3932/ethz-a-001243610)
	- − Wissen Sie mehr?/Geografika/SZ: [Ans\\_05429-02-002-PL](http://doi.org/10.3932/ethz-a-000098264)
- 3. Bei **Spezialgebiet** → **gezielte Stichwort- oder Schlagwortsuche**
	- − **St: Dürnten** → Treffermenge?!?
	- − **SW: Dürnten**

### b. Welche Art von Informationen ist gesucht?

- Bildinhalte, die noch nicht erfasst sind: Dürnten (1. Bildschirm, unteres Drittel)
	- − «Hasenstrick, Flugplatz Hasenstrick», [LBS\\_H1-013909:](http://doi.org/10.3932/ethz-a-000355973) HB-OAB → Google: hb oab flugzeug → <https://app02.bazl.admin.ch/web/bazl/de/#/lfr/search>
- Identifizierung bei «Ohne Titel»
	- − «Flawil-Gossau», [LBS\\_MH01-006949:](http://doi.org/10.3932/ethz-a-000298816) Hinweis auf Kommentare und Verlinkungen
- Genauere Verortung
	- − Strassenamen oder «Blick nach Nordnordosten (NNE)»
- Bessere aussagekräftigere Bildlegenden
- Kontextinformationen, jedoch kein Wikipedia-Wissen
- Fehlende oder ungenaue Datierungen
	- − → Kategorie: Wissen Sie mehr?/Datierung

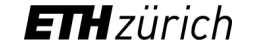

### c. Wie und wo kann ich kommentieren?

- «Wissen Sie mehr?»  $\rightarrow$  aufs Couvert klicken
- Kommentar im E-Mail ohne Schnörkel formulieren:

**Hans Muster: Zürich, Hauptbahnhof, Blick von Nordosten (NE)**

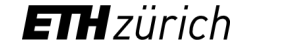

### d. Was passiert mit meinen Kommentaren? Erstkontakt?

- Erstkontakt: dürfen wir Sie namentlich zitieren oder nur als «Anonym»?
- Wir machen mit Ihren Angaben einen Plausibilitätscheck
- Wir integrieren soweit sinnvoll Ihre Informationen in unseren Bildinformationen
- Falls mal etwas nicht ganz korrekt ist, kommt sicher bald der/die nächste Crowdsourcer/in und korrigiert dies.

#### PAUSE

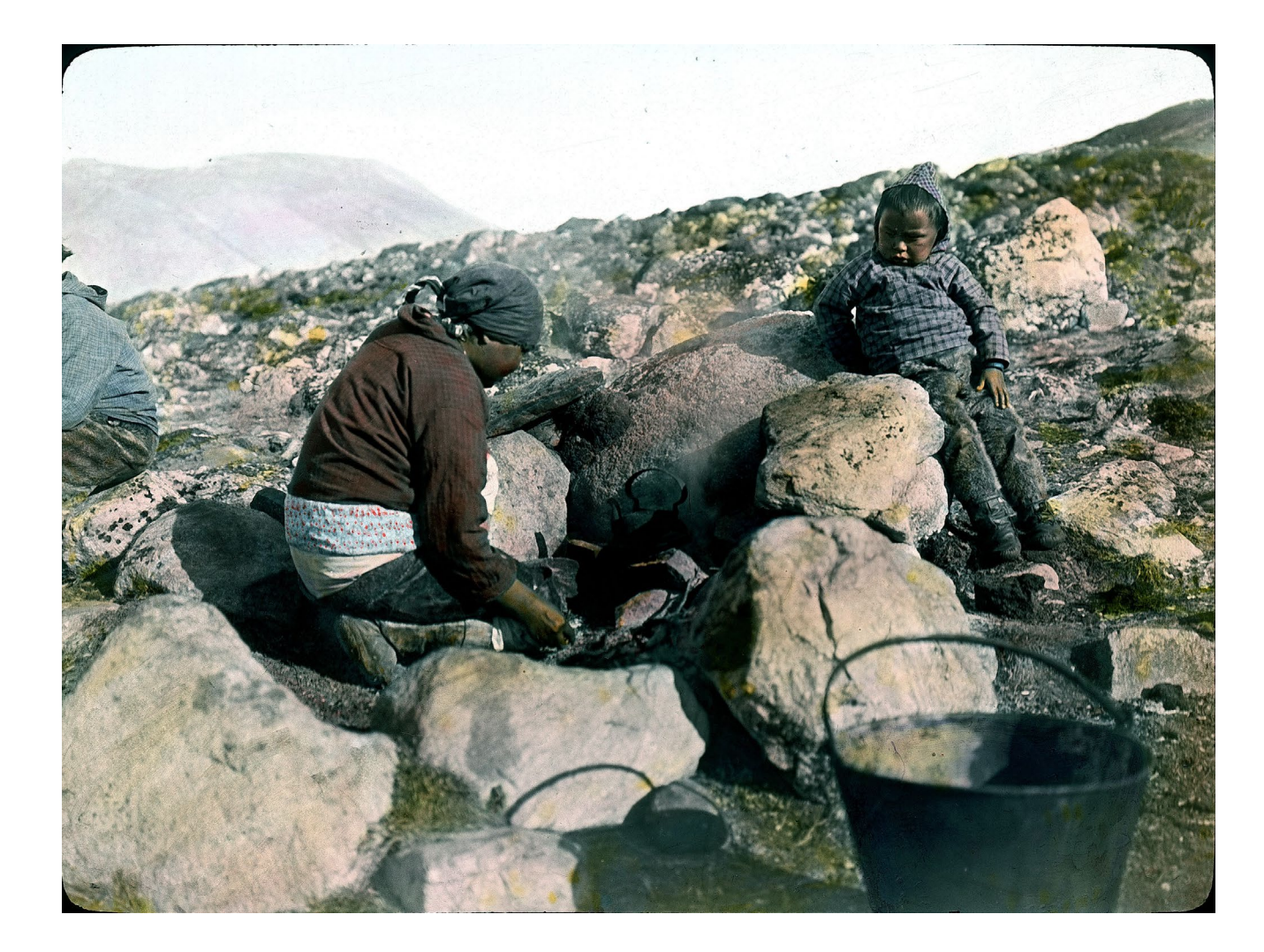

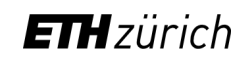

ETH-Bibliothek 02.12.2020 20 Heim, Arnold: Eskimofrau kocht Kaffee [Akuliarusersuak], 1909 (Dia\_006-030, [http://doi.org/10.3932/ethz-a-000024282\)](http://doi.org/10.3932/ethz-a-000024282) 

### 3) Bilder auf [sMapshot](https://smapshot.heig-vd.ch/ethz) georeferenzieren

- a. Was ist georeferenzieren?
- b. Wie finde ich Bilder?
- c. Wie kann ich georeferenzieren?
- d. Was passiert mit meinen Bildern?

#### Ausgangslage

# **Valide Informationen in Form von Texten**

 **Aber: bei der Bildrecherche wird nur gefunden, was in Textform vorliegt! Titel, Beschreibung, Schlagworte.** 

**Bildinhalte sind unvollständig erfasst**

**Geoinformationen erfassen (historisches GPS)**

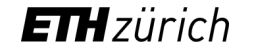

#### Konzepte der Georeferenzierung: Punkt

Es wird die exakte geografische Position eines Objektes mit den geografischen Punkt-Koordinaten (Länge/Breite) referenziert.

#### **Applikation: ETHorama**

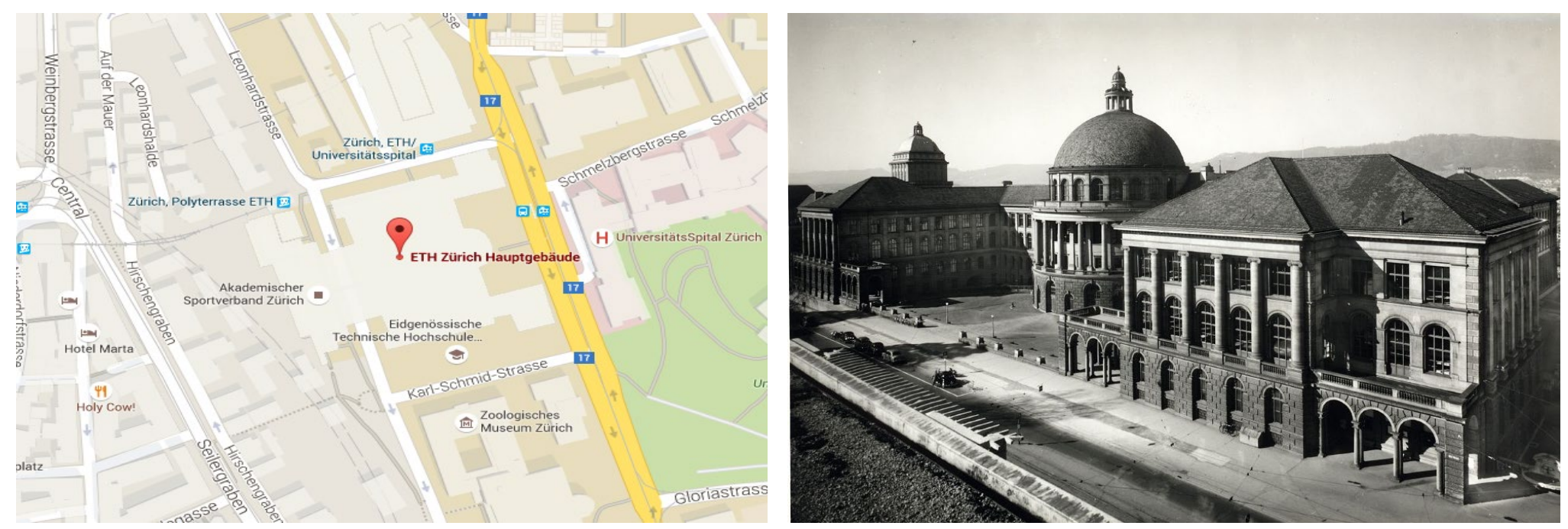

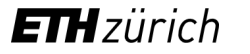

#### Konzepte der Georeferenzierung: Fläche

Es wird eine Fläche referenziert. Senkrecht-Luftbilder und Kartenmaterialien mit mindestens 4 Eckpunkten (Randkoordinaten)

#### **Applikationen: Kartenportal.ch, Georeferencer**

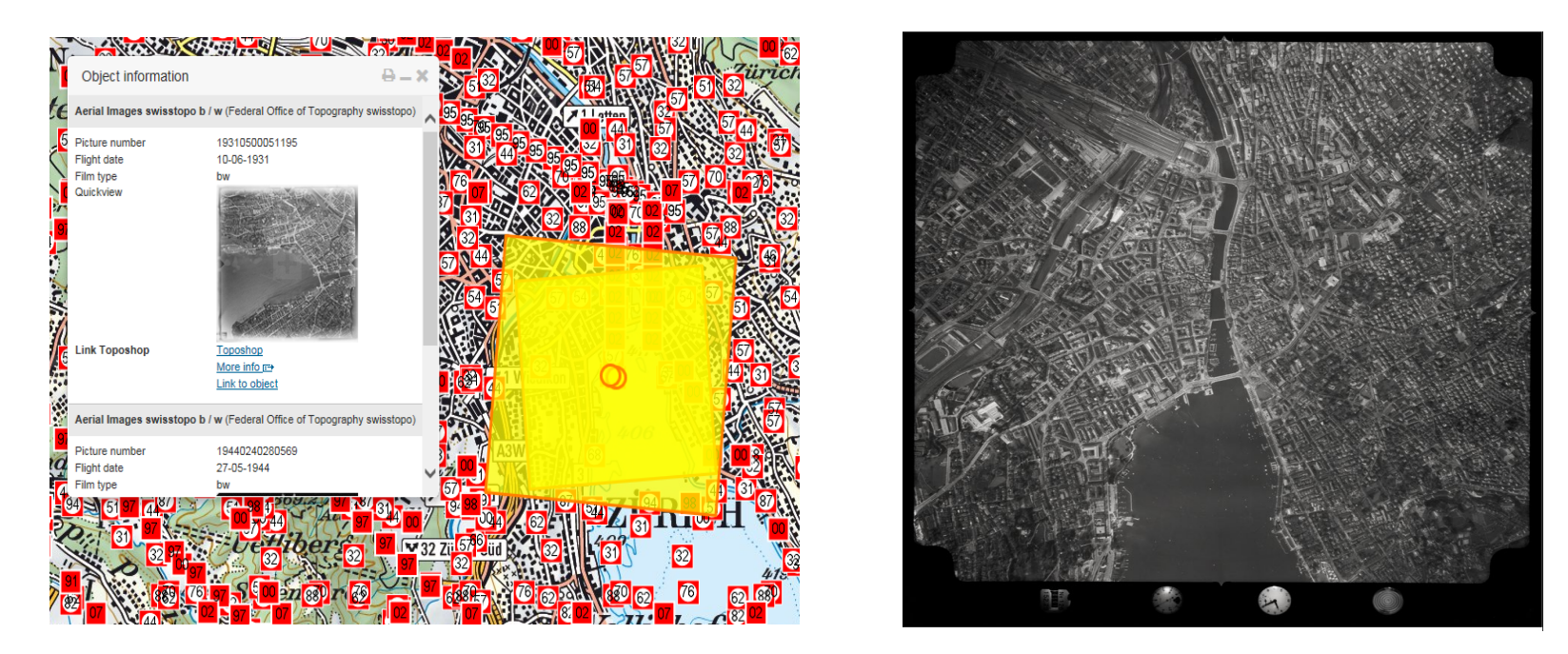

**ETH**zürich

### Konzepte der Georeferenzierung: Raum (3D)

- Es wird ein Polygon im Raum referenziert
- «Footprint» im virtuellen 3D-Globus
- Erfassung: Aufnahmeposition, Kamerawinkel, Aufnahmehöhe
- Berechnung des vom Bild abgedeckten Teil des Raumes
- Extraktion von Metadaten wie Ortschaften Berge, Flüsse, Flurnamen usw.

#### **sMapshot: partizipative und kollaborative Plattform für die Geolokalisierung (Zusammenarbeit mit HEIG-VD)**

#### [sMapshot](https://smapshot.heig-vd.ch/ethz)

- Bildbestände in Kampagnen gegliedert
- Kampagnen-Start: Guter Zeitpunkt, um einzusteigen. Denn die Auswahl an Bildern ist sehr gross
- Informationen jeweils im **[Blog Crowdsourcing](https://blogs.ethz.ch/crowdsourcing/)**
- Seit 15.6.2020: > 9'000 neue Luftbilder der Swissair
- 1. Schritt: Benutzerkonto anlegen
- Nur so erscheinen Sie auch in der Statistik
- Youtube [Channel von sMapshot](https://www.youtube.com/channel/UC5Ocvq0uBN-6swz7ePDEgUA), dort ein [Beispiel-Video \(mit altem Design von sMapshot\)](https://www.youtube.com/watch?v=Iv3xPokjNus)

#### [Bsp. Georeferenzieren: Stäfa, Rapperswil aus 200 m](http://doi.org/10.3932/ethz-a-000342373) (LBS\_MH01- 001652A)

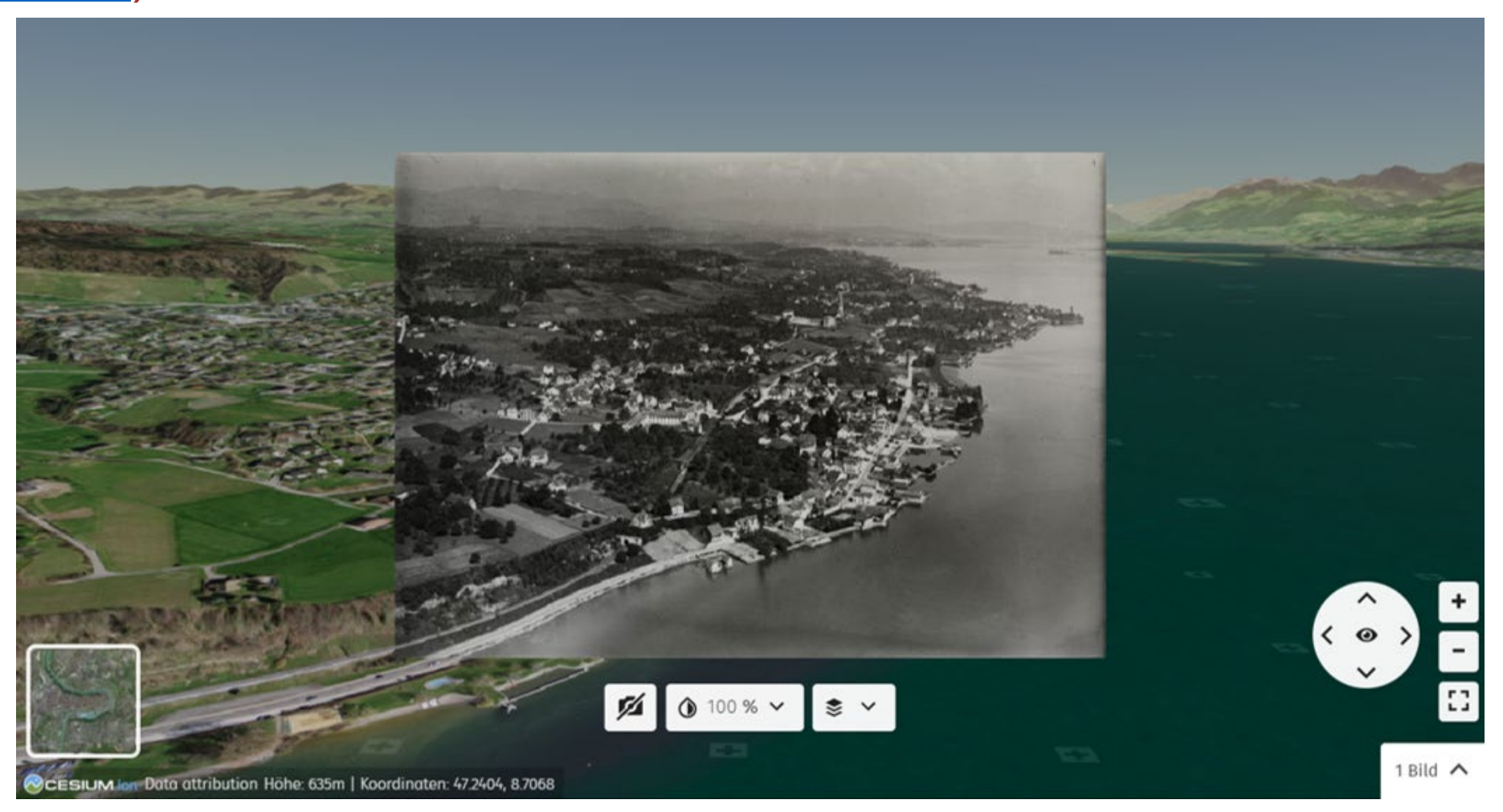

#### <https://smapshot.heig-vd.ch/contribute/4184>

**ETH**zürich

### Metadaten im Überfluss [LBS\\_MH01-001652A](https://smapshot.heig-vd.ch/contribute/4184)

{Chilenhölzli,Dreiländerstein,Rietwis,Unteri Matt,Hinderholz,Storbül,Stockern,Langwisen,Storbülerhalden,Grütholz,Halden,Forchbül,Uerikerhalde,Rennweg,Reute,Chapfwiesen,Unter Bänderbül,Chirchbül,Ober Chessibül,Rhyni,Beewies,Chessibülerhalden,Hub,Neuhaus,Unter Chessibül,Maurgarten,Im

Grafen,Zopf,Buechstutz,Sandacker,Giessen,Fürthi,Reesenrain,Oberhuswisen,Ober

Bänderbül,Grosswies,Chrutzelen,Sunnengarten,Schloss,Zelgwis,Frohbüel,Eichenriet,Asp,Rotfarb,Busskircheracher,Hanfländer,Rain,Schafweid,Bleichi,Curtiguet,Scheidweg,Chirchacher,Endin gen,Erspel,Bürkliwis,Vogelau,Gartenstadt,Mülitobel,Lutikon,Schlossberg,Brunnwisen,Lindenhof,Oberes Paradis,Hofacher,Äfenrain,Rütelihölzli,Hungerbüel,Sonnegg,Burgerau,Gubelfeld,Am Bach,Garnhänki,Sackweid,Fluehölzli,Sonnenberg,Vorderer Meienberg,Zinnegg,Flue,Unter den

Bögen,Giegenegg,Windegg,Geissenrain,Haberrain,Tüchelweier,Neuguetholz,Lüssiwis,Schanzen,Lööli,Glaseren,Rotenweg,Grüzen,Büel,Chrüzacher,Spicherwis,Hafen,Giger,Dornacher,Chrüzr iet,Chrüzgass,Brunnacher,Rüteli,Jonerhof,Allee,Lochwis,Oberrieden,Mittlistberg,Büelhölzli,Sternengraben,Weidholz,Geissbergholz,Weierriet,Hüslirain,Tüfengraben,Seewis,Chapfholz,Ziegelhü ttenriet,Dörfli,Unterer Meienberg,Nachtweid,Unteres

Paradis,Holweg,Chrummoos,Grüenfels,Flueguet,Berglihöh,Bösch,Stigelen,Pfanner,Eichwisrain,Echtlen,Wigarten,Eichwistobel,Bochslenholz,Joosen,Breitlen,Ibach,Eggacher,Gottsacher,Gross acher,Müliwis,Eichtobel,Bei der Kirche,Bochslen,Chlaustobel,Reben,Imerländ,Turpenweid,Binz,Strangenholz,Reitberg,Vorderer Risirain,Blumenberg,Strangen,Bergli,Zelgli,Holflüe,Angst und Not,Hinterer Risirain,Beisler,Frohmatt,Oberberg,Laubsten,Unter Trübel,Blatten,Lächler,Zweienbach,Neuhof,Ober

Lattenberg,Tobelmüli,Schweizi,Chloster,Breiti,Chramen,Geissen,Geroldsmoos,Hasenweid,Eichhöhe,Ober

Trübel,Rennweghölzli,Talgarten,Risi,Schuepis,Eichberg,Weier,Harmonie,Obstgarten,Ober Haslenbach,Salenrain,Alter Sternen,Ober

Grund,Breitweg,Geimoos,Weid,Seetal,Heidenmösli,Mies,Chrüz,Böllegarten,Rietlirain,Trubenberg,Langfach,Rad,Dorfhalden,Unter

Grund,Unterächer,Rohrhalden,Wädenswiler,Schwyler,Schliffitobel,Bürgistobel,Chapf,Zehntentrotten,Müli,Unter Haslenbach,Ebnet,Farb,Spittel,Chirchrain,Sunnenwis,Seeacher,Länder,Unter Schooren,Ober Schooren,Tüfi,Brunnenwis,Fangen,Mockenwis,Oberi Matt,Seehof,Langacher,Risirain,Torlentobel,Mösli,Schafschür,Schanz,Grossholz,Liebenfels,Hopfengarten,Vorder-Rüti,Gubelstein,Rüti,Eggrüti,HinterRüti,Felsengrund,Hochwacht,Schachen,Lochholz,Chrinnen,Neuguet,Hotwiel,Plattenau,Chergerten,Rosengarten,Platten,Gibisnüt,Strick,Sternenhalden,Burste l,Guetacher,Torlen,Schlossacker,Wisshalden,Breitacher,Hombergholz,Stigelenrain,Langfuren,Unter Hüttenacher,Unter Lattenberg,Botzflue,Sunnenberg,Alt Rüti,Rossweid,Mutzmalenriet,Ober Hüttenacher,Häldeli,Freien,Fosberg,Hedelacker,Hasenlauf,UnterGeren,Bluemenberg,Häxentanz,Hueb,Brändliacher,Langgass,Trottenwiese,Zil,Sunnenhof,Zelg,Aegerten,Ellenbogen,Sternen,S trickhalden,Ober Geren,Hubschberg,Eich,Sunneberg,Tüfelsobertili,Seeweidsee,Zürichsee,Lac de Zurich,Lago di Zurigo,Lai da Turitg,Lützelsee,Rapperswil

SG,Morgensonne,Ülikon,Widmen,Hüttenacher,Grundhalden,Rhyner,Aberen,Ötikon,Uerikon,Kehlhof,Schwösterrain,Dorf,Wellenberg,Stäfa,Furen,Oberhausen,Frohberg,Schirmensee,Oberschir mensee,Mutzmalen,Grüt,Holzschlag,Lützelau,Schönenberg,Bühl,Balm,Höcklistein,Schlatt,Horn,Feldbach,Goldenberg,Tal,Sandhof,Felsenhof,Uf Dorf,Schleipfi,Jona,Hurden,Rüti

ZH,Seeweid,Buen,Hombrechtikon,Hasel,Unterbösch,Neuacher,Mettlen,Rüeggshusen,Widerzell,Laufenbach,Neuhus,Oberrüssel,Barenberg,Schwarz,Bubikon, Dürnten,

Engelberg,Homberg,Bürg,Reitbach,Brandlen,Laufenriet,Zell,Kämmoos,Widenswil,Hüsli,Wolfhausen,Grundtal,Wannen,Gamsten,Hintergamsten,Vorderwald,Grütrain,ObDorf,Hinterschlatt,Hinter holzschlag,Unterrüssel,Garstlig,Eichwis,Schlatterhalde,Schwesterrain,Lanzelen,Redlikon,Obersee,Frauenwinkel}

### Weitere Informationen auf unserem [Blog Crowdsourcing](http://blogs.ethz.ch/crowdsourcing/)

- 2 Posts pro Woche
- Statistiken
- Pressespiegel
- Videos, auch auf YouTube/ETH-Bibliothek
- Fachartikel
- usw.

**Online-Umfrage**: Haben wir Sie überzeugt?

- Ja, ich werde es auf alle Fälle versuchen
- Interessant, aber wann finde ich die Zeit dafür?
- Nein, das ist nichts für mich

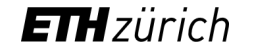

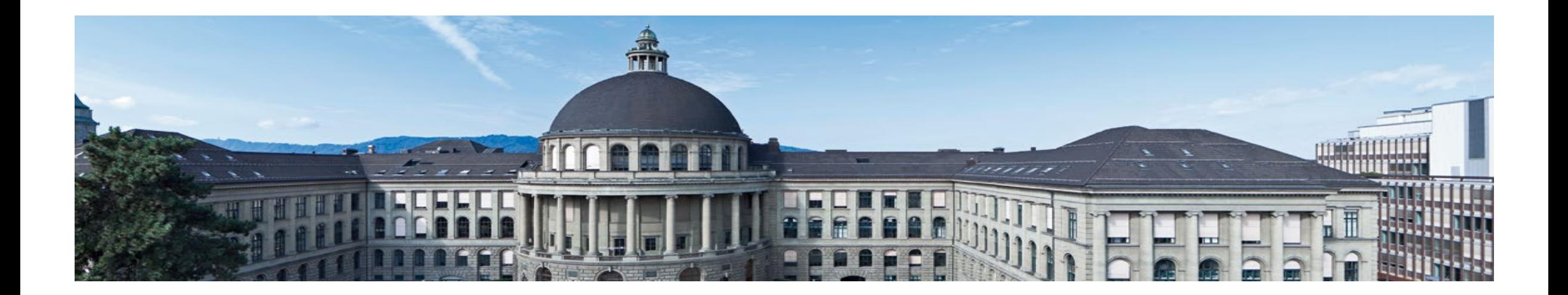

### Vielen Dank für Ihre Aufmerksamkeit! Fragen?

Nicole Graf Leitung Bildarchiv der ETH-Bibliothek Rämistrasse 101, CH-8092 Zürich Tel. +41 44 632 80 81 [nicole.graf@library.ethz.ch](mailto:nicole.graf@library.ethz.ch)

**M** @niggegraf

Sie finden uns auf:

- www.library.ethz.ch
- **Facebook**
- **-** Twitter
- **•** Youtube

#### **Bildarchiv**

- **[E-Pics Bildarchiv Online](http://ba.e-pics.ethz.ch/)**
- **[sMapshot: Georeferenzieren](https://smapshot.heig-vd.ch/ethz)**
- **[Blog Crowdsourcing](http://blogs.ethz.ch/crowdsourcing/)**
- **[Wikimedia Commons](https://commons.wikimedia.org/wiki/Category:Media_contributed_by_the_ETH-Bibliothek)**

#### **ETH**zürich